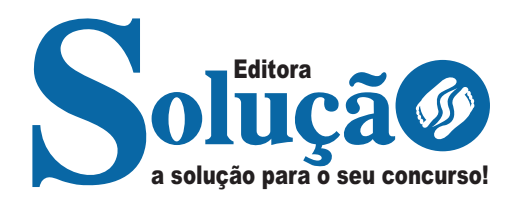

## **VISCONDE DO RIO BRANCO-MG**

**PREFEITURA MUNICIPAL DE VISCONDE DO RIO BRANCO - MINAS GERAIS** 

# Auxiliar Administrativo

**EDITAL DE CONCURSO PÚBLICO N.º 001/2023**

CÓD: SL-080OT-23 7908433243793

## **Conhecimentos de Informática**

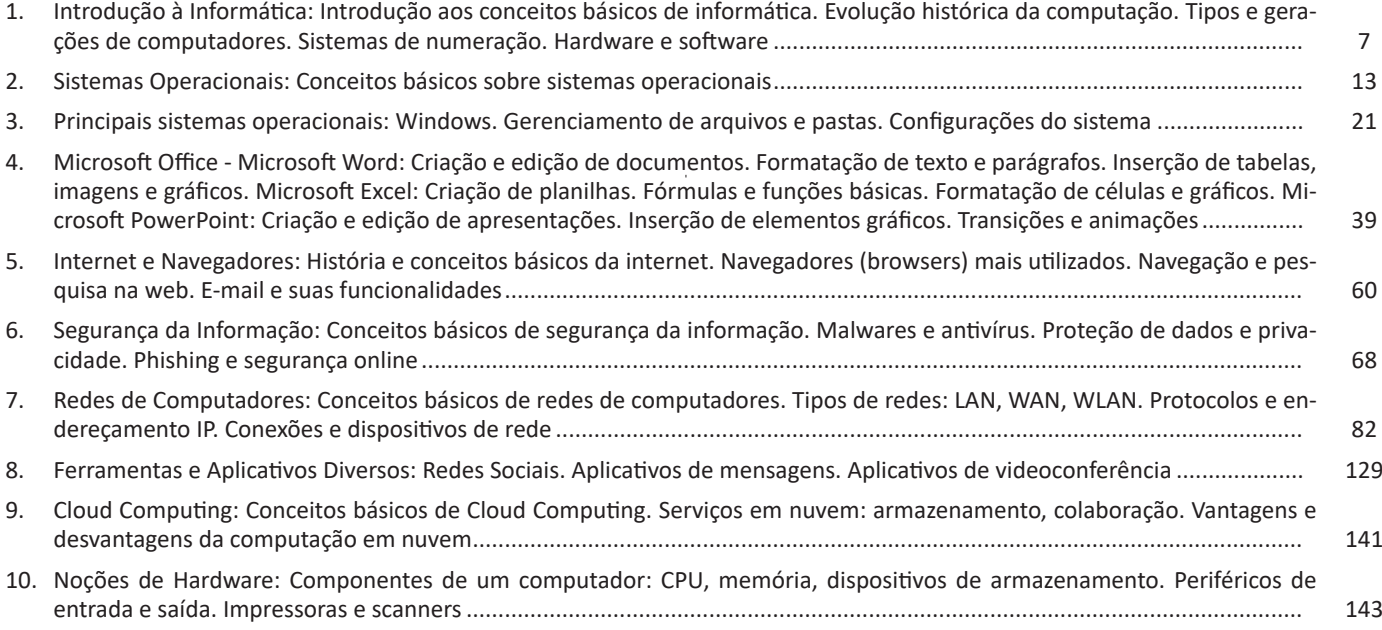

## **Língua Portuguesa**

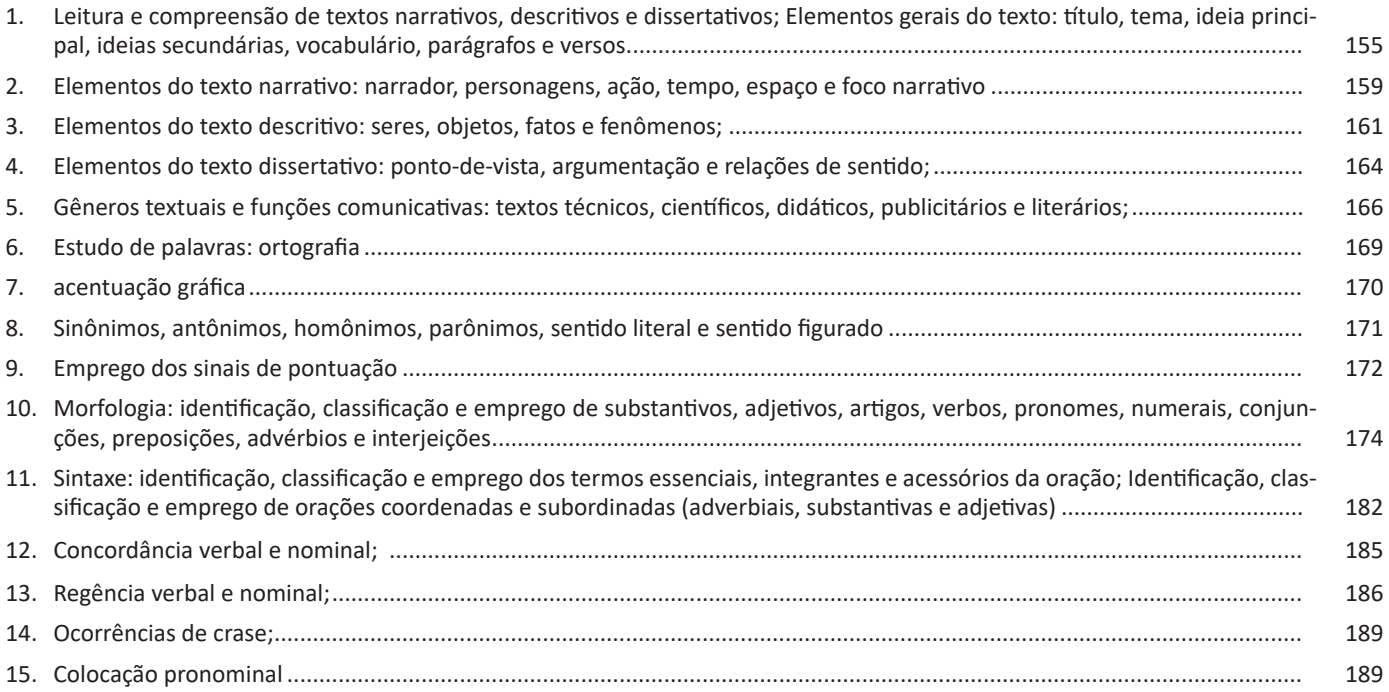

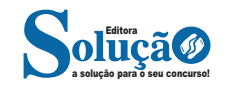

## **Raciocínio Lógico**

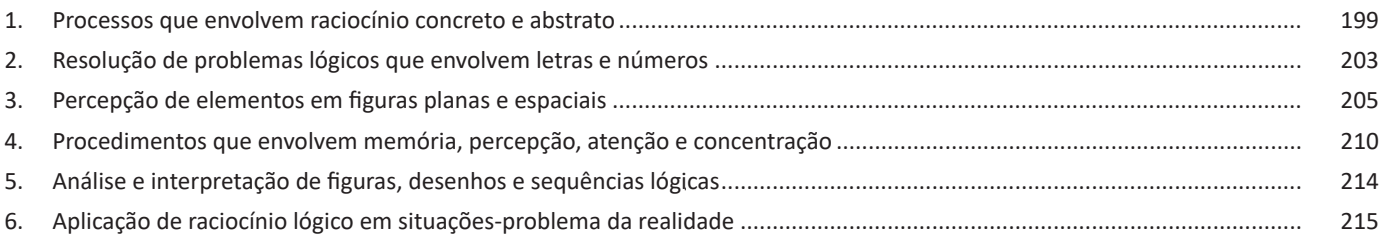

## **Noções Gerais em Administração Pública**

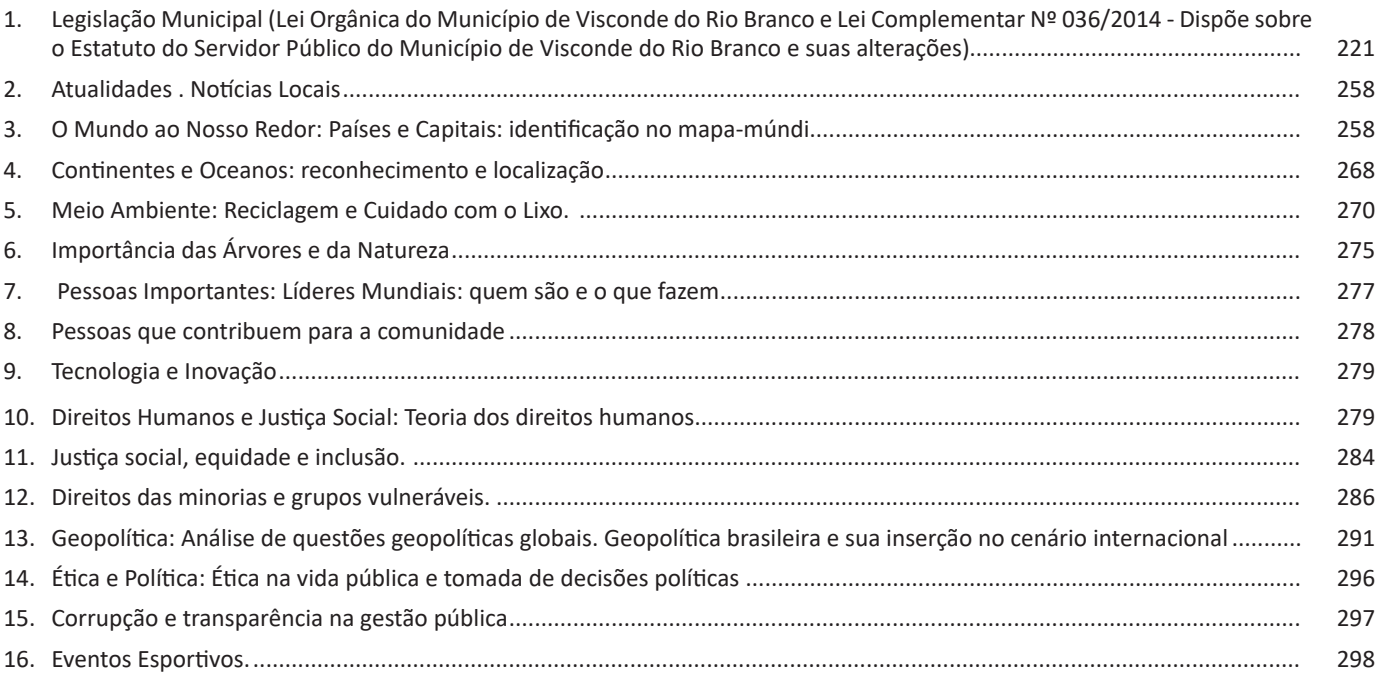

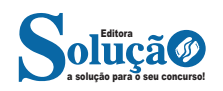

### *Alan Turing - O pai da Ciência da Computação*

Alan Mathison Turing foi um matemático, lógico, criptoanalista e cientista da computação britânico. Foi influente no desenvolvimento da ciência da computação e proporcionou uma formalização do conceito de algoritmo e computação com a máquina de Turing, desempenhando um papel importante na criação do computador moderno. Durante a Segunda Guerra Mundial, Turing trabalhou para a inteligência britânica em Bletchley Park, em um centro especializado em quebra de códigos<sup>1</sup>.

Consagrou-se com a projeção de uma máquina que, de acordo com um sistema formal, pudesse fazer operações computacionais. Mostrou como um simples sistema automático poderia manipular símbolos de um sistema de regras próprias. A máquina teórica de Turing pode indicar que sistemas poderosos poderiam ser construídos.

Tornou possível o processamento de símbolos, ligando a abstração de sistemas cognitivos e a realidade concreta dos números. Isto é buscado até hoje por pesquisadores de sistemas com Inteligência Artificial (IA).

Para comprovar a inteligência artificial ou não de um computador, Turing desenvolveu um teste que consistia em um operador não poder diferenciar se as respostas a perguntas elaboradas pelo operador eram vindas ou não de um computador. Caso afirmativo, o computador poderia ser considerado como dotado de inteligência artificial. Sua máquina pode ser programada de tal modo que pode imitar qualquer sistema formal. A ideia de computabilidade começou a ser delineada.

A maior parte de seu trabalho foi desenvolvida na área de espionagem e, por isso, somente em 1975 veio a ser considerado o "pai da Ciência da Computação".

## **2ª Geração (1955-1964)**

A segunda geração de computadores foi marcada pela substituição da válvula pelo transistor. O transistor revolucionou a eletrônica em geral e os computadores em especial. Eles eram muito menores do que as válvulas a vácuo e tinham outras vantagens: não exigiam tempo de pré-aquecimento, consumiam menos energia, geravam menos calor e eram mais rápidos e confiáveis. No final da década de 50, os transistores foram incorporados aos computadores.

Na segunda geração o conceito de Unidade Central de Procedimento (CPU), memória, linguagem de programação e entrada e saída foram desenvolvidos. O tamanho dos computadores diminuiu consideravelmente. Outro desenvolvimento importante foi a mudança da linguagem de máquina para a linguagem assembly, também conhecida como linguagem simbólica. A linguagem assembly possibilita a utilização de mnemônicos para representar as instruções de máquina.

Em seguida vieram as linguagens de alto nível, como, por exemplo, Fortran e Cobol. No mesmo período surgiu o armazenamento em disco, complementando os sistemas de fita magnética e possibilitando ao usuário acesso rápido aos dados desejados.

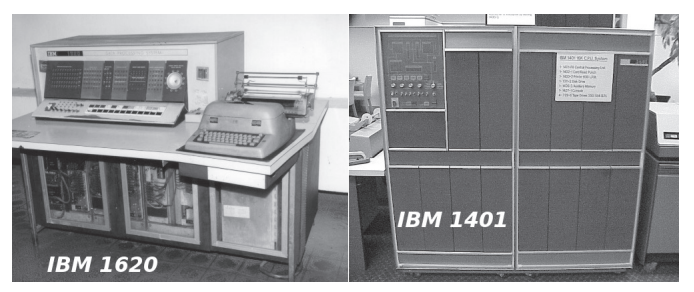

*Computadores IBM da segunda geração. Fonte: http://producao.virtual.ufpb.br/books/camyle/introducao-a-computacao-livro/livro/livro.chunked/ch01s02.html.*

### **3ª Geração (1964-1971)**

Nesta geração, o elemento mais significativo é o circuito integrado, surgido em 1964.

Em 1964 surge o circuito integrado, que era o encapsulamento de vários componentes numa pastilha de silicone ou plástico. A miniaturização abrangeu todos os circuitos do computador, tornando possível o surgimento dos minicomputadores.

Também conhecidos como microchips, eles eram construídos integrando um grande número de transistores, o que possibilitou a construção de equipamentos menores e mais baratos.

Surgiram as memórias de semicondutores e os discos magnéticos, assim como sistemas operacionais mais avançados.

Didaticamente os circuitos integrados são categorizados de acordo com a quantidade de integração que eles possuem:

*LSI (Large Scale Integration - 100 transistores*): computadores da terceira geração.

*VLSI (Very Large Scale Integration - 1.000 transistores):* computadores da quarta geração.

*ULSI (Ultra-Large Scale Integration - milhões de transistores):* computadores da quinta geração.

Um computador que representa esta geração foi o IBM's System/360, voltado para o setor comercial e científico. Ele possuía uma arquitetura plugável, na qual o cliente poderia substituir as peças que dessem defeitos. Além disso, um conjunto de periféricos eram vendidos conforme a necessidade do cliente.

*<sup>1</sup> http://producao.virtual.ufpb.br/books/camyle/introducao-a-computacao-livro/livro/ livro.chunked/ch01s02.html*

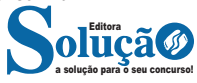

## LÍNGUA PORTUGUESA

#### **IDENTIFICANDO O TEMA DE UM TEXTO**

O tema é a ideia principal do texto. É com base nessa ideia principal que o texto será desenvolvido. Para que você consiga identificar o tema de um texto, é necessário relacionar as diferentes informações de forma a construir o seu sentido global, ou seja, você precisa relacionar as múltiplas partes que compõem um todo significativo, que é o texto.

Em muitas situações, por exemplo, você foi estimulado a ler um texto por sentir-se atraído pela temática resumida no título. Pois o título cumpre uma função importante: antecipar informações sobre o assunto que será tratado no texto.

Em outras situações, você pode ter abandonado a leitura porque achou o título pouco atraente ou, ao contrário, sentiu-se atraído pelo título de um livro ou de um filme, por exemplo. É muito comum as pessoas se interessarem por temáticas diferentes, dependendo do sexo, da idade, escolaridade, profissão, preferências pessoais e experiência de mundo, entre outros fatores.

Mas, sobre que tema você gosta de ler? Esportes, namoro, sexualidade, tecnologia, ciências, jogos, novelas, moda, cuidados com o corpo? Perceba, portanto, que as temáticas são praticamente infinitas e saber reconhecer o tema de um texto é condição essencial para se tornar um leitor hábil. Vamos, então, começar nossos estudos?

Propomos, inicialmente, que você acompanhe um exercício bem simples, que, intuitivamente, todo leitor faz ao ler um texto: reconhecer o seu tema. Vamos ler o texto a seguir?

#### **CACHORROS**

Os zoólogos acreditam que o cachorro se originou de uma espécie de lobo que vivia na Ásia. Depois os cães se juntaram aos seres humanos e se espalharam por quase todo o mundo. Essa amizade começou há uns 12 mil anos, no tempo em que as pessoas precisavam caçar para se alimentar. Os cachorros perceberam que, se não atacassem os humanos, podiam ficar perto deles e comer a comida que sobrava. Já os homens descobriram que os cachorros podiam ajudar a caçar, a cuidar de rebanhos e a tomar conta da casa, além de serem ótimos companheiros. Um colaborava com o outro e a parceria deu certo.

Ao ler apenas o título "Cachorros", você deduziu sobre o possível assunto abordado no texto. Embora você imagine que o texto vai falar sobre cães, você ainda não sabia exatamente o que ele falaria sobre cães. Repare que temos várias informações ao longo do texto: a hipótese dos zoólogos sobre a origem dos cães, a associação entre eles e os seres humanos, a disseminação dos cães pelo mundo, as vantagens da convivência entre cães e homens.

As informações que se relacionam com o tema chamamos de subtemas (ou ideias secundárias). Essas informações se integram, ou seja, todas elas caminham no sentido de estabelecer uma unidade de sentido. Portanto, pense: sobre o que exatamente esse texto fala? Qual seu assunto, qual seu tema? Certamente você chegou à conclusão de que o texto fala sobre a relação entre homens e cães. Se foi isso que você pensou, parabéns! Isso significa que você foi capaz de identificar o tema do texto!

> *Fonte: https://portuguesrapido.com/tema-ideia-central-e-ideias-secundarias/*

## **IDENTIFICAÇÃO DE EFEITOS DE IRONIA OU HUMOR EM TEXTOS VARIADOS**

## **Ironia**

Ironia *é o recurso pelo qual o emissor diz o contrário do que está pensando ou sentindo (ou por pudor em relação a si próprio ou com intenção depreciativa e sarcástica em relação a outrem).* 

A ironia consiste na utilização de determinada palavra ou expressão que, em um outro contexto diferente do usual, ganha um novo sentido, gerando um efeito de humor.

Exemplo:

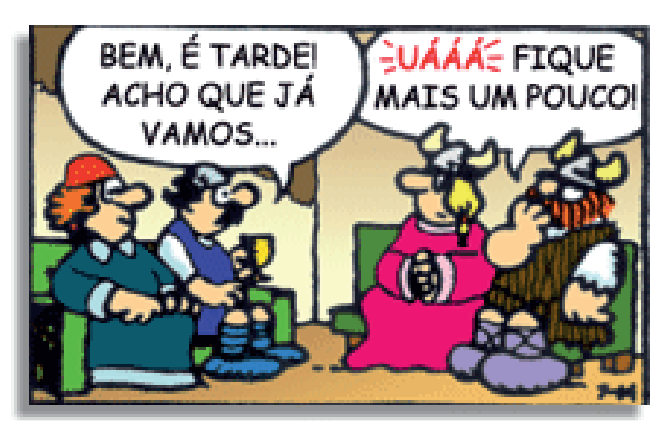

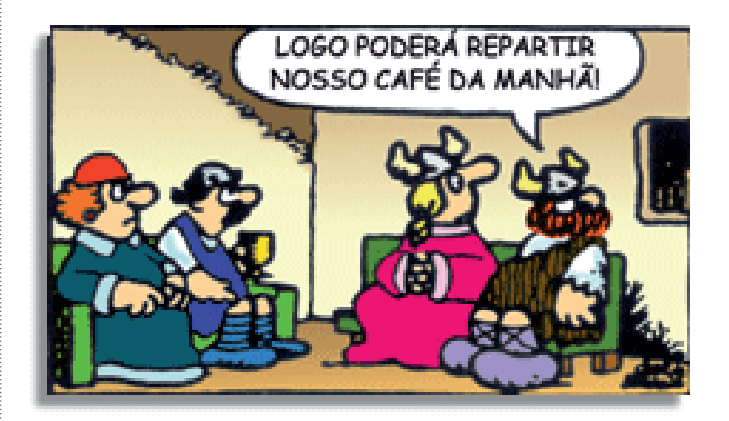

Na construção de um texto, ela pode aparecer em três modos: ironia verbal, ironia de situação e ironia dramática (ou satírica).

#### *Ironia verbal*

Ocorre quando se diz algo pretendendo expressar outro significado, normalmente oposto ao sentido literal. A expressão e a intenção são diferentes.

Exemplo: Você foi tão bem na prova! Tirou um zero incrível!

#### *Ironia de situação*

A intenção e resultado da ação não estão alinhados, ou seja, o resultado é contrário ao que se espera ou que se planeja.

Exemplo: Quando num texto literário uma personagem planeja uma ação, mas os resultados não saem como o esperado. No livro "Memórias Póstumas de Brás Cubas", de Machado de Assis, a personagem título tem obsessão por ficar conhecida. Ao longo da vida, tenta de muitas maneiras alcançar a notoriedade sem suces-

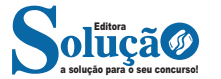

d) construção e conservação de estradas vicinais e secundárias; e) edificação e conservação de prédios públicos municipais.

XXXIX – fixar tarifas de serviços públicos, inclusive dos serviços de táxis;

XL – sinalizar as vias públicas urbanas e rurais;

XLI – regulamentar a utilização de vias e logradouros públicos; XLII – organizar o quadro e estabelecer o regime jurídico único dos serviços públicos;

XLIII – conceder licença para:

a) afixação de cartazes, letreiros, anúncios, faixas, emblemas e utilização de alto-falantes para fins de publicidade e propaganda;

b) exercício de comércio eventual ou ambulante;

c) realização de jogos, espetáculos e divertimentos públicos observadas as prescrições legais;

Parágrafo Único – As normas de loteamento e arruamento a que se refere o inciso XXI deste artigo deverão exigir reservas de áreas destinadas a:

a) zonas verdes e demais logradouros públicos;

b) vias de tráfego e de passagem de canalizações públicas, de esgotos e das águas pluviais nos fundos dos vales.

Art. 13 – Além das competências previstas no artigo anterior, o Município atuará em cooperação com a União e o Estado para o exercício das competências enumeradas no artigo 23 da Constituição Federal, desde que as condições sejam do interesse do Município.

## **CAPÍTULO II**

## **DAS VEDAÇÕES**

Art. 14 – Ao Município é vedado:

I – estabelecer cultos religiosos ou igrejas,embaraçar-lhes o funcionamento ou manter com eles ou seus representantes relações de dependência ou aliança, ressalvada, na forma da lei, a colaboração de interesse público;

II – recusar fé aos documentos públicos;

III- criar distinção entre brasileiros ou preferências entre si;

IV- subvencionar ou auxiliar, de qualquer modo, com recursos pertinentes aos cofres públicos, quer pela imprensa, rádio, televisão, serviço de alto-falante ou qualquer outro meio de comunicação, propaganda político – partidária ou fins estranhos à administração;

V – manter a publicidade de atos, programas, obras, serviços e campanhas de órgãos públicos, que não tenham caráter educativo, informativo ou de orientação social, assim como a publicidade da qual constem nomes, símbolos ou imagens que caracterizem promoção pessoal de autoridades ou servidores públicos;

VI – outorgar isenções e anistias fiscais, ou permitir remissão de dívidas, sem interesse público justificado, sob pena de nulidade do ato;

VII – exigir ou aumentar tributos sem lei que o estabeleça;

VIII- instituir tratamento desigual entre contribuintes que se encontram em situação equivalente, proibida qualquer distinção em razão de ocupação profissional ou função por eles exercida;

IX – estabelecer diferença tributária entre bens e serviços, de qualquer natureza, em razão de sua procedência ou destino;

X – cobrar tributos:

a) em relação a fatos geradores ocorridos antes do início da vigência da lei que os houver instituído ou aumentado;

b) no mesmo exercício financeiro em que haja sido publicada a lei que os instituiu ou aumentou.

XI – instituir impostos sobre:

a) templos de qualquer culto;

b) patrimônio, renda ou serviços da União, do Estado e de outros município;

c) patrimônio, renda ou serviços dos partidos políticos inclusive suas fundações,das entidades sindicais dos trabalhadores, das instituições de educação e de assistência social, sem fins lucrativos atendidos os requisitos da Lei Federal;

d) livros, jornais, periódicos e o papel destinado a sua impressão;

 Parágrafo Único – As vedações expressas nos incisos VII a XI serão regulamentadas em Lei Complementar Federal;

XII – pagar aluguel residencial ou construir casas ou, ainda, efetuar pagamento de ajuda de custo ou similar, seja a que título for, para Juiz de Direito, Promotor de Justiça, Delegado de Polícia, ou qualquer outra autoridade em exercício ou jurisdição nesta cidade ou comarca.

## **TÍTULO IV DO GOVERNO MUNICIPAL**

## **CAPÍTULO I DOS PODERES MUNICIPAIS**

Art. 15 – O Governo Municipal é constituído pelos Poderes Legislativo e Executivo, independentes e harmônicos entre si.

Parágrafo Único – É vedada aos Poderes Municipais a delegação recíproca de atribuições.

## **CAPÍTULO II DO PODER LEGISLATIVO**

## **SEÇÃO I DA CÂMARA MUNICIPAL**

Art. 16 – O Poder Legislativo é exercido pela Câmara Municipal, composta de Vereadores, eleitos para cada legislatura entre cidadãos, maiores de dezoito, no exercício dos direitos políticos, pelo voto direto e secreto.

Art. 17 – O número de vereadores será fixado pela Câmara Municipal, observados os limites estabelecidos na Constituição Federal.

Paragráfo único – Nos termos da letra "C",do inciso IV do caput do Art. 29 da Constituição Federal,fica fixado o número de 9 (nove) vereadores para compor a Câmara Municipal de Visconde do Rio Branco.

I – O número de Vereadores será fixado,mediante promulgação do presidente da Câmara,da Proposta de Emenda à Lei Orgânica;

II – A Mesa da Câmara enviará ao Tribunal Regional Eleitoral,logo após sua publicação,cópia da Promulgação de que trata o inciso anterior;

III – O número de Vereadores poderá ser alterado,nos termos e limites previstos na Constituição Federal,para vigorar na Legislatura seguinte à sua fixação.

Art. 18 – Salvo disposição em contrário desta Lei Orgânica, as deliberações da Câmara Municipal e de suas comissões serão tomadas por maioria absoluta de votos.

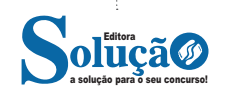

## NOÇÕES GERAIS EM ADMINISTRAÇÃO PÚBLICA

### **Projeção de Mercator Atual**

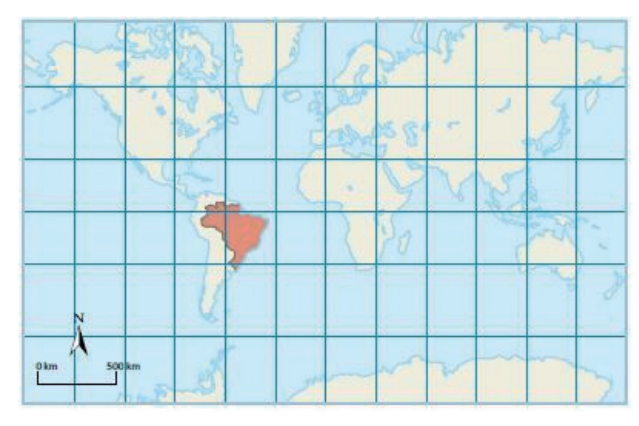

*https://www.coladaweb.com/geografia/projecoes-cartograficas*

Quando representada na projeção de Mercator, a Groelândia parece ser maior que o Brasil e até mesmo que a América do Sul. O mapa originalmente feito por Mercator, não mostrava os continentes de forma precisa como este planisférico, produzido de acordo com a projeção por ele criada, mas com as técnicas cartográficas disponíveis atualmente.

## **Equivalentes**

Num mapa-múndi ou regional com projeção **equivalente,** as áreas mantêm-se proporcionalmente idênticas às do globo terrestre, embora as formas estejam deformadas em comparação com a realidade. Um exemplo desse tipo de projeção é o mapa-múndi de **Peters,**  elaborado pelo historiador e cartógrafo alemão Arno Peters (1916-2002) e publicado pela primeira vez em 1973. Observe-a abaixo.

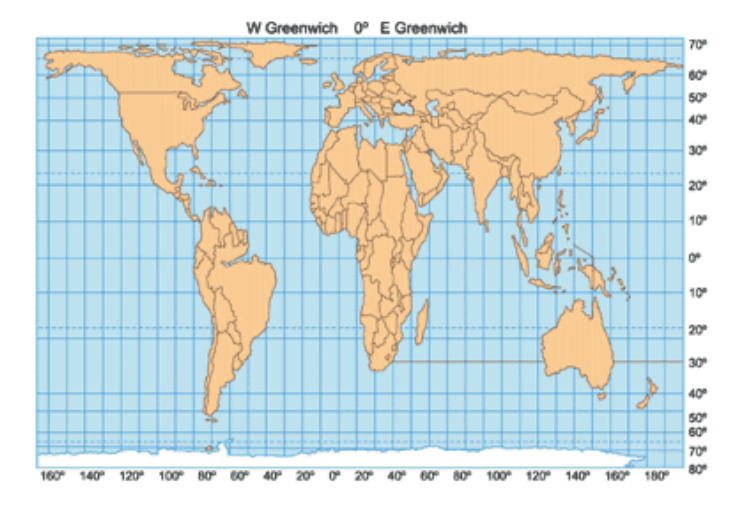

## **Projeção de Peters**

*http://www.curso-objetivo.br/vestibular/roteiro\_estudos/projecoes\_cartograficas.aspx*

Embora essa projeção não tenha rompido completamente com a visão eurocêntrica, acabou dando destaque aos países de baixa latitude. Ela atendia aos anseios dos Estados que se tornaram independentes após a Segunda Guerra Mundial (1939-1945), nessa época considerados subdesenvolvidos, situados em grande parte ao sul das regiões mais desenvolvidas. Em alguns países, essa projeção chegou a ser impressa de forma invertida em relação à convenção cartográfica dominante, mostrando o sul em destaque. O mapa-múndi de **Hobo-Dyer,** outra projeção equivalente, também representa o mundo de forma "invertida". Portanto, não há uma forma certa ou errada de representar o mundo. Cada uma das representações cartográficas expressa um ponto de vista de um Estado nacional, de um povo ou mesmo de uma religião.

Na projeção de Peters parece que os continentes e países foram alongados nos sentidos norte-sul. Há uma distorção em suas formas, mas todos mantêm seu tamanho proporcional. Por exemplo, a Groelândia, embora irreconhecível, aparece bem menor que o Brasil e a

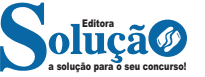

266 266

## NOÇÕES GERAIS EM ADMINISTRAÇÃO PÚBLICA

### **Consequências da segunda guerra**

- Enfraquecimento econômico da França e Reino Unido e outros países europeus;
- Redução do poder colonial de países europeus;
- Surgimento do mundo bipolar (capitalismo (EUA) e socialismo (URSS). (Guerra Fria);
- Surgimento de novos mercados consumidores.

Após a Segunda Guerra e com a queda do Muro de Berlim, ocorreu a expansão do capitalismo de forma global, segundo o quadro abaixo:

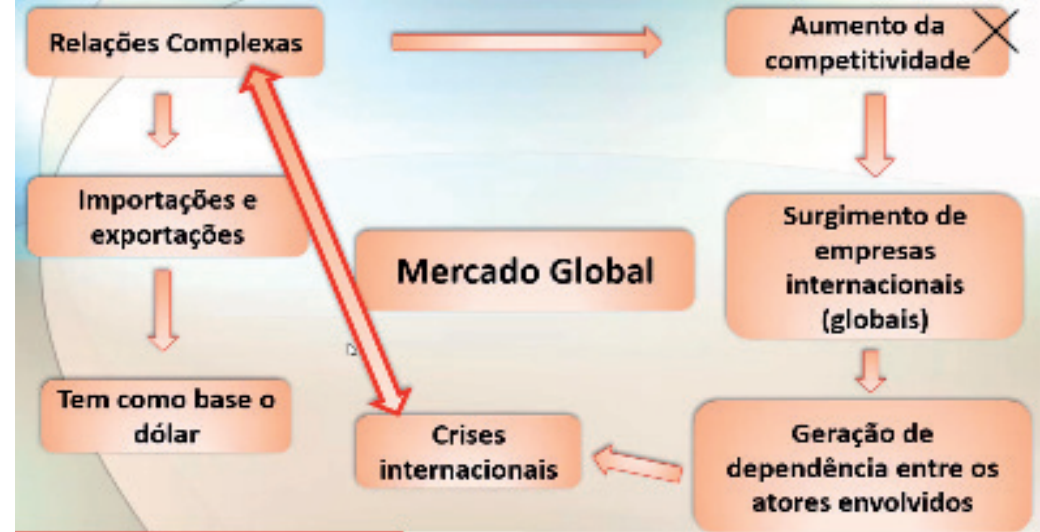

## **— O Brasil, a Nova Ordem Mundial, a Globalização, o Mercosul**

A Nova Ordem Mundial é uma nova configuração geopolítica do mundo após a Guerra Fria. Dentro desse contexto o mundo foi divido em dois blocos conforme a figura abaixo:

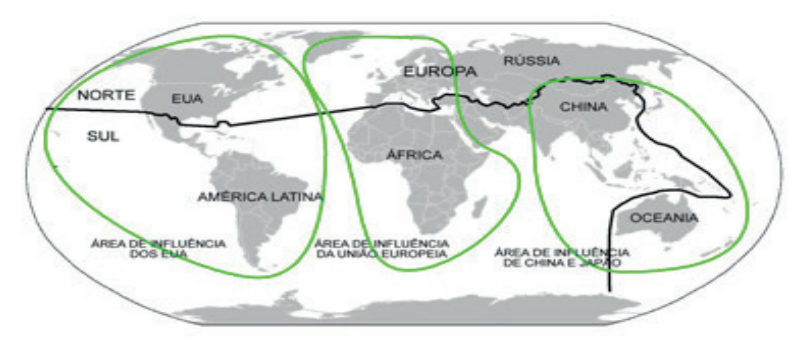

Mapa com a divisão norte-sul e a área de influência dos principais centros de poder

### **— O comércio internacional**

A globalização da economia ampliou a circulação mundial de diversos tipos de fluxos: mercadorias, capitais, informações e pessoas. O Fluxo do comércio internacional parte da China (líder no comércio) seguido de países como EUA, Inglaterra, Alemanha e França. A América Latina destaca-se pela exportação agropecuária, a Rússia abastece o mercado com gás natural, o Oriente Médio com petróleo e a África com riquezas minerais.

Neste cenário a tecnologia é um diferencial no aumento das exportações.

### **— O Mercosul**

O Mercosul é um bloco de integração regional político-jurídica, que surgiu no final da década de 80 visando a reaproximação dos países da América Latina no contexto de uma expansão mercadológica.

Inicialmente tínhamos os países fundadores que são: Brasil, Argentina, Paraguai e Uruguai. A Venezuela aderiu ao bloco em 2012, mas encontra-se atualmente suspensa, por descumprimento de cláusulas de adesão.

Os demais países sul-americanos estão vinculados como Estados Associados. A Bolívia ainda está em processo de adesão. A Criação do MERCOSUL visou à ampliação dos mercados nacionais de cada país visando a aceleração do desenvolvimento econômico.

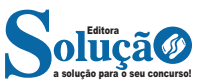